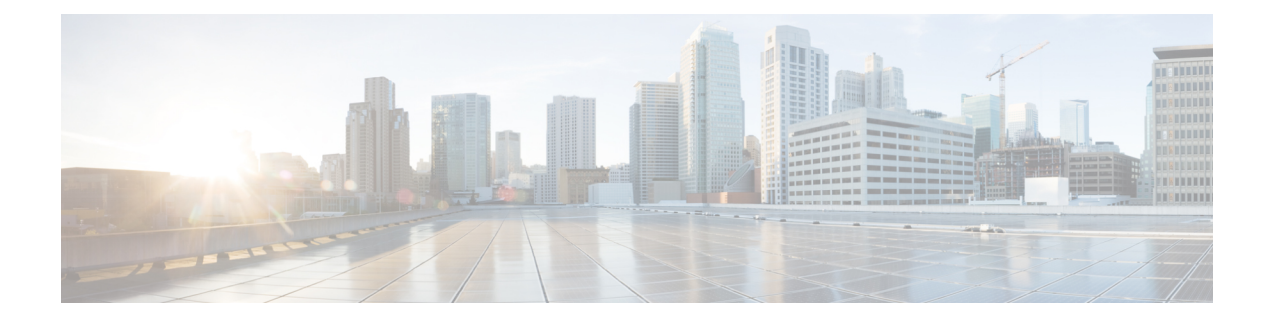

## **Audience**

This publication is for experienced network administrators who will deploy the Cisco Application Policy Infrastructure Controller Enterprise Module (Cisco APIC-EM) in their network. Use this guide to troubleshoot any issues with the Cisco APIC-EM.

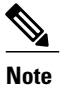

In this guide, the Cisco Application Policy Infrastructure Controller Enterprise Module (Cisco APIC-EM) is also referred to as the controller.

- Document [Conventions,](#page-0-0) page i
- Related [Documentation,](#page-2-0) page iii
- Obtaining [Documentation](#page-3-0) and Submitting a Service Request, page iv

## <span id="page-0-0"></span>**Document Conventions**

This documentation uses the following conventions:

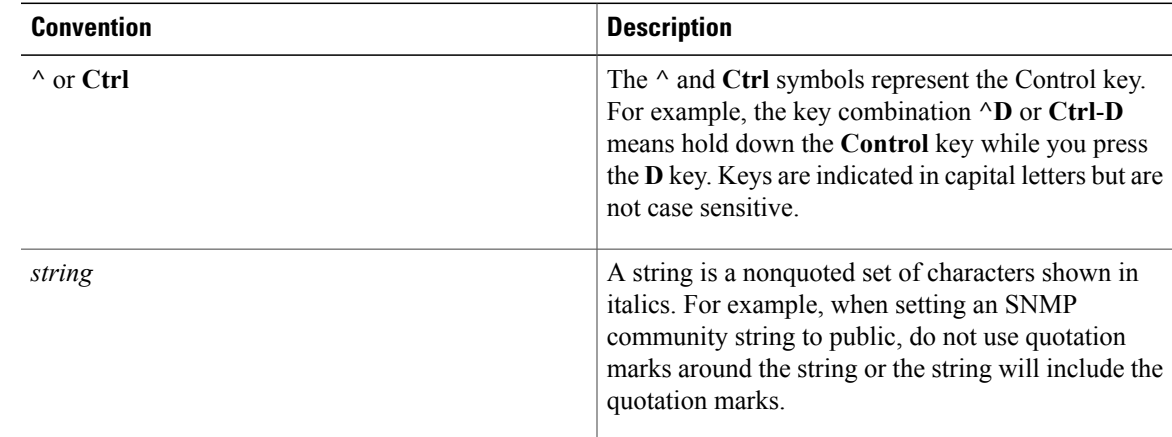

Command syntax descriptions use the following conventions:

1

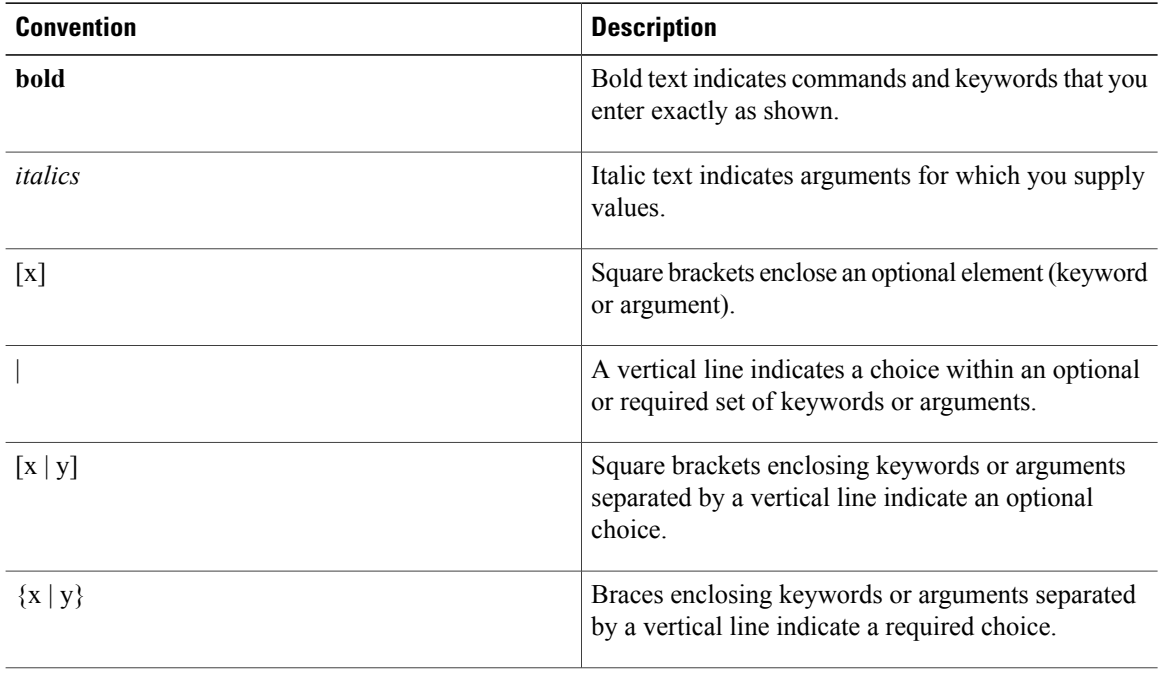

Nested sets of square brackets or braces indicate optional or required choices within optional or required elements. For example:

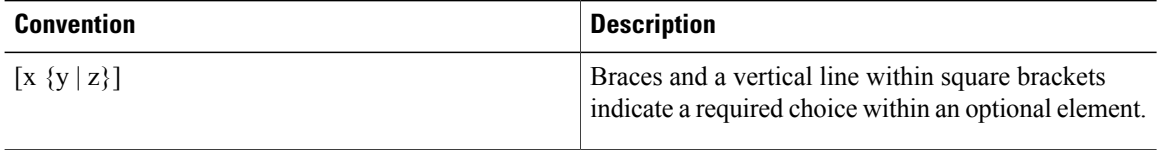

Examples use the following conventions:

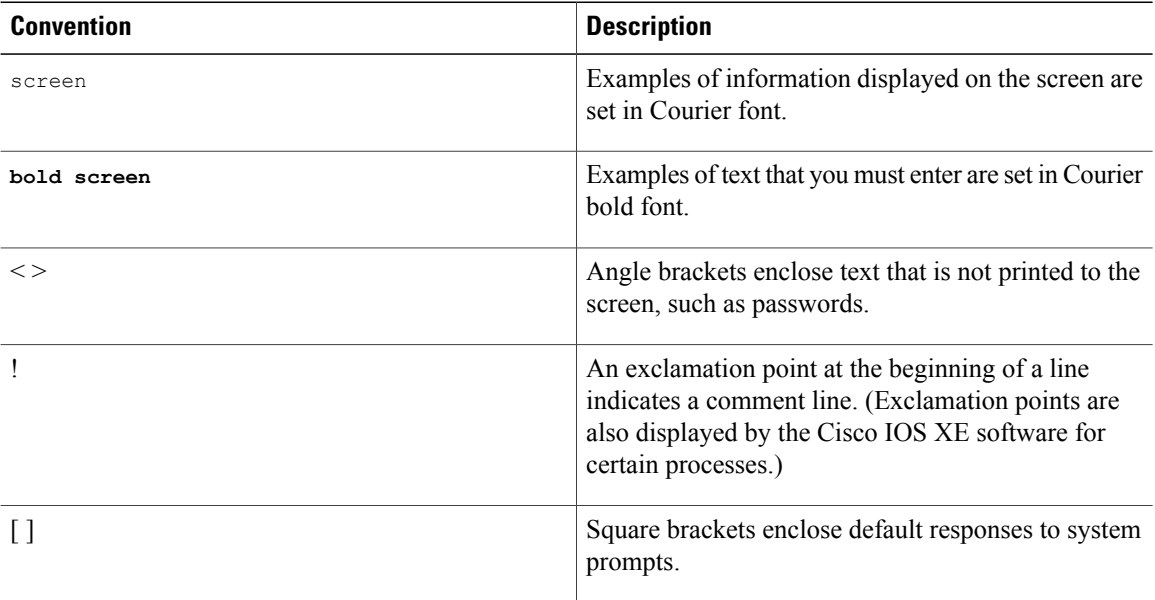

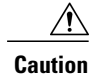

Means *reader be careful*. In this situation, you might do something that could result in equipment damage or loss of data.

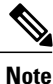

Means *reader take note*. Notes contain helpful suggestions or references to materials that may not be contained in this manual.

## <span id="page-2-0"></span>**Related Documentation**

This section lists the Cisco APIC-EM and related documents available on Cisco.com at the following url:

[http://www.cisco.com/c/en/us/support/cloud-systems-management/one-enterprise-network-controller/](http://www.cisco.com/c/en/us/support/cloud-systems-management/one-enterprise-network-controller/tsd-products-support-series-home.html) [tsd-products-support-series-home.html](http://www.cisco.com/c/en/us/support/cloud-systems-management/one-enterprise-network-controller/tsd-products-support-series-home.html)

- Cisco APIC-EM Documentation:
	- ◦*Cisco Application Policy Infrastructure Controller Enterprise Module Release Notes*
	- ◦*Cisco APIC-EM Quick Start Guide* (directly accessible from the controller's GUI)
	- ◦*Cisco Application Policy Infrastructure Controller Enterprise Module Installation Guide*
	- ◦*Cisco Application Policy Infrastructure Controller Enterprise Module Upgrade Guide*
	- ◦*Cisco Application Policy Infrastructure Controller Enterprise Module Administrator Guide*
	- ◦*Cisco Application Policy Infrastructure Controller Enterprise Module Troubleshooting Guide*
	- ◦*Open Source Used In Cisco APIC-EM*
- Cisco Network Visibility Application for the Cisco APIC-EM
	- ◦*Cisco Network Visibility Application for APIC-EM Release Notes*
	- ◦*Cisco Network Visibility Application for APIC-EM Supported Platforms*
	- ◦*Cisco Network Visibility Application for APIC-EM User Guide*
- Cisco Path Trace Application for Cisco APIC-EM
	- ◦*Cisco Path Trace Application for APIC-EM Release Notes*
	- ◦*Cisco Path Trace Application for APIC-EM Supported Platforms*
	- ◦*Cisco Path Trace Application for APIC-EM User Guide*
- Cisco EasyQoS Application for Cisco APIC-EM
	- ◦*Cisco EasyQoS Application for APIC-EM Release Notes*
	- ◦*Cisco EasyQoS Application for APIC-EM Supported Platforms*

◦*Cisco EasyQoS Application for APIC-EM User Guide*

- Cisco IWAN Documentation for the Cisco APIC-EM:
	- ◦*Release Notes for Cisco IWAN*
	- ◦*Release Notes for Cisco Intelligent Wide Area Network Application (Cisco IWAN App)*
	- ◦*Configuration Guide for Cisco IWAN on Cisco APIC-EM*
	- ◦*Software Configuration Guide for Cisco IWAN on APIC-EM*
	- ◦*Open Source Used in Cisco IWAN and Cisco Network Plug and Play*
- Cisco Network Plug and Play Documentation for the Cisco APIC-EM:
	- ◦*Release Notes for Cisco Network Plug and Play*
	- ◦*Solution Guide for Cisco Network Plug and Play*
	- ◦*Configuration Guide for Cisco Network Plug and Play on Cisco APIC-EM*
	- ◦*Cisco Open Plug-n-Play Agent Configuration Guide*
	- ◦*Mobile Application User Guide for Cisco Network Plug and Play*
- Cisco Active Advisor Documentation for the Cisco APIC-EM:
	- ◦*Cisco Active Advisor for APIC-EM Release Notes*
- Cisco SD-Bonjour Documentation for the Cisco APIC-EM:
	- ◦*Cisco SD-Bonjour Application for APIC-EM Release Notes*
- Cisco Integrity Verification Documentation for the Cisco APIC-EM:
	- ◦*Cisco Integrity Verification Application (Beta) for APIC-EM Release Notes*
	- ◦*Cisco Integrity Verification Application (Beta) for APIC-EM User Guide*

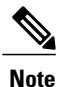

For information about developing your own application that interacts with the controller by means of the northbound REST API, see the <developer.cisco.com/site/apic-em> Web site.

## <span id="page-3-0"></span>**Obtaining Documentation and Submitting a Service Request**

For information on obtaining documentation, submitting a service request, and gathering additional information, see the monthly *What's New in Cisco Product Documentation*, which also lists all new and revised Cisco technical documentation at: <http://www.cisco.com/c/en/us/td/docs/general/whatsnew/whatsnew.html>.